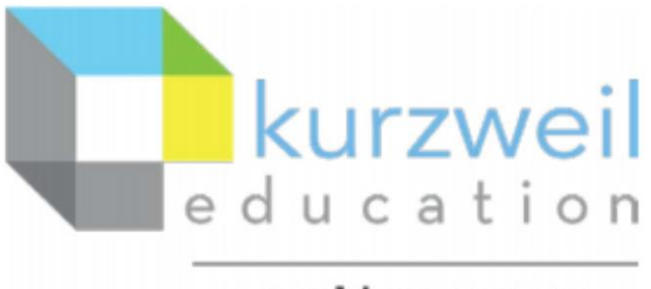

a cambium company

New Features Update – November 2021

[www.kurzweil3000.com](http://www.kurzweil3000.com/)

## **Item for kurzweil3000.com**

**1.** 

## **LTI Single Sign On**

- Clients who use LTI\* can be set up for SSO with LTI.
- The LTI administrator can create a kurzweil3000.com link with in their LTI supported LMS\*
	- o Admin can place the link where they would like.
- Clicking the link will create a new kurzweil profile for the student.
- Once the user has an LTI profile the link will log them in to kurzweil3000.com

\*LTI - Learning Tools Interoperability (by IMS Global Learning Consortium, Inc.)

\*LMS – Learning Management System such as Moodle, Canvas, etc.

## **Considerations:**

- When using LTI login, access to kurzweil3000.com is only available through the LMS.
- Access to RTW is only available through the  $\left[\frac{E_{\text{Table Read the Web}}}{E_{\text{Table 1}}} \right]$  button on the bottom left of kurzweil3000.com
- As the user will not see their password, with an LTI profile, they will not have access to the desktop client.
- If a user needs access to the desktop client an administrator can still manually create a profile via 'Add User'.
- If the LMS is changed the LTI SSO may need to be redone.

## Example of how it may look: Files Syllabus Test Outcomes Ø Lorem ipsun **Rubrics** Account magna aliqu **Quizzes**  $\circledcirc$ consequat. ෬ Modules Ø **Excepteur** s Dashboar **BigBlueButton** 冒 (Conferences) Courses Collaborations 圖 Subn Color Kurzweil 3000 € Due Dec 31 at 9:59p  $\odot$ History  $+$  Rubric  $\circledcirc$ Help